## Unix, Perl and BioPerl

## Session 1: Introduction to Unix for Bioinformatics

## **Exercise 2: Intro to X Windows with some graphical applications**

Goal: Learn X Windows while trying out some common sequence-based graphical applications such as ClustalX (for multiple sequence alignment) and NJplot (for printing phylogenetic trees), and try converting between graphical formats with Ghostscript and ImageMagick.

Windows users should use the Cygwin/X system, and Macintosh users can use X11.

See http://jura.wi.mit.edu/bio/education/docs/x.html for more details about getting started with the Cygwin/X and the X11 systems. See http://jura.wi.mit.edu/bio/education/bioinfo2006/unix-perl/ for course page

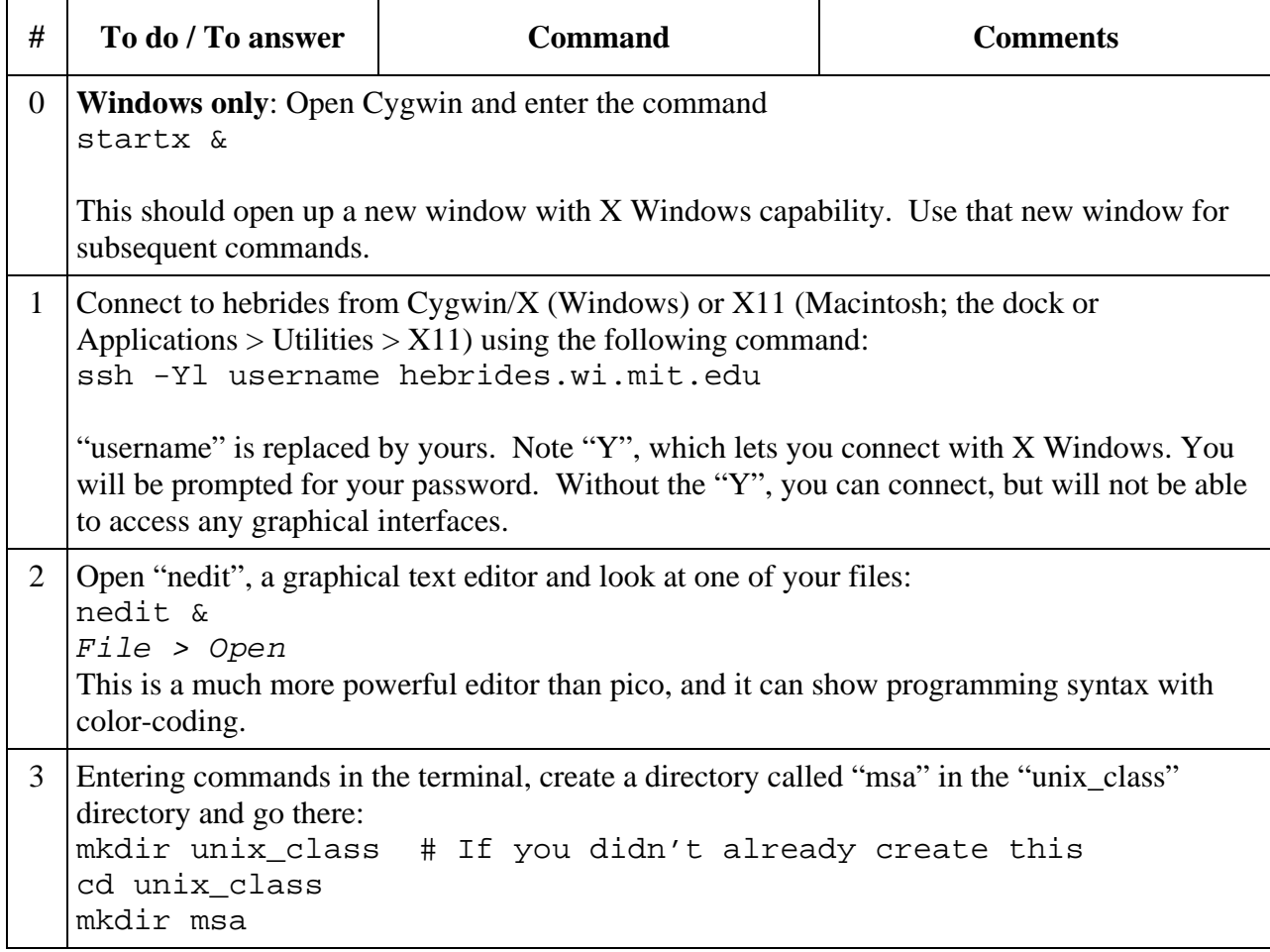

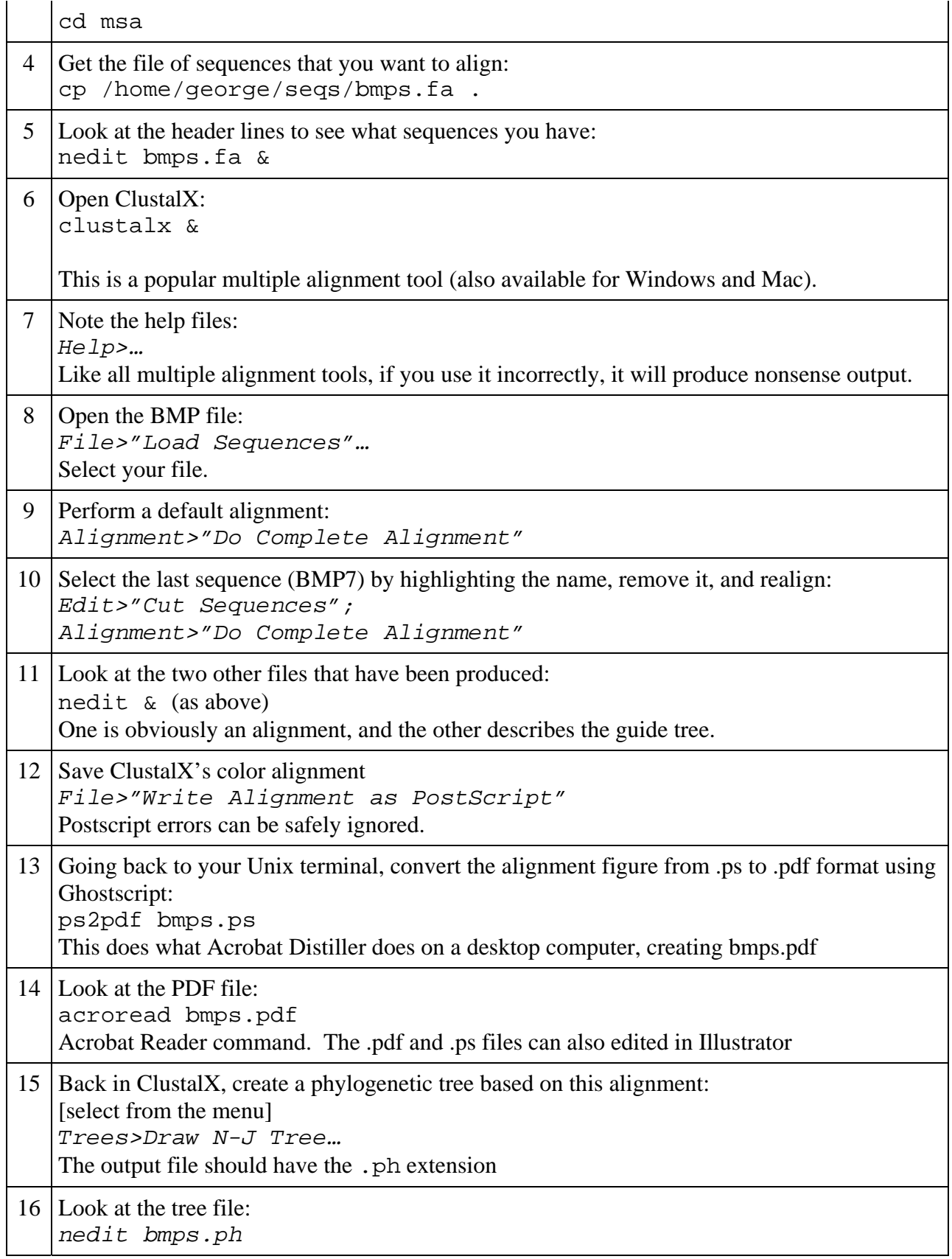

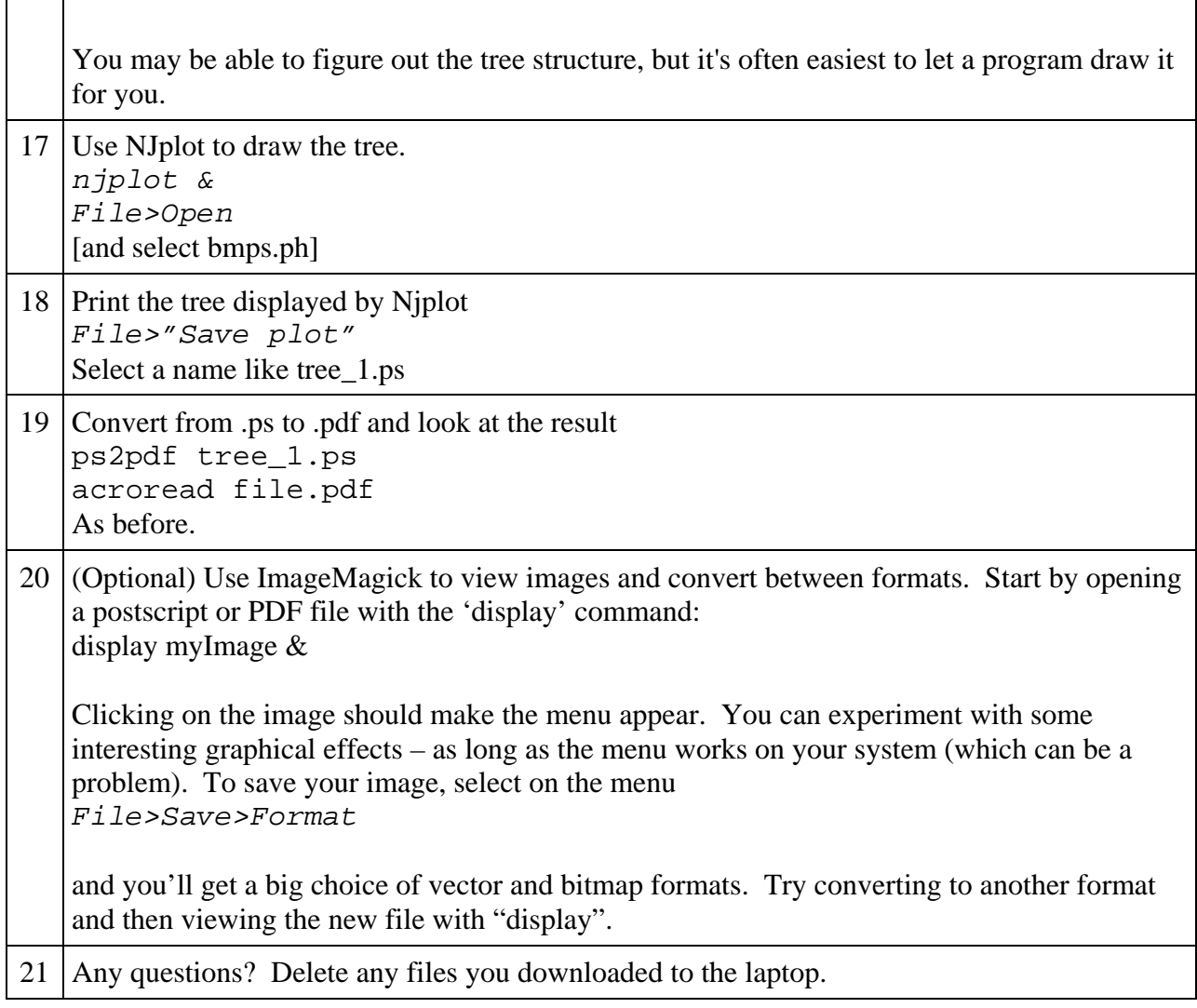